Free Download Bluetooth Usb Dongle V2.0 Software [2021]

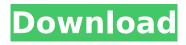

Download the latest Bluetooth V2.0 dongle drivers for Windows 11, 10, 8, 7 (32-bit and 64-bit). Drivers for TP-Link TL-WN822N. TP-Link TL-WN822N found 4 drivers for this device, which you can download on our website absolutely free. Select the driver you need and click download. We try to check every listing and guarantee its authenticity. If you see this ad, then there is a new product, or the seller is correcting the description of the product. We guarantee a refund or refund if the product does not match the description. Drivers for TP-Link TL-WN822N.

## Free Download Bluetooth Usb Dongle V2.0 Software

How to download V2.0 Usb Bluetooth Dongle Driver free software 1. When you are on your home page, you need to click on Download button.. An hard disk drive (HDD) is the storage media on your computer. Disk partition is someÂ. Once you have the driver installed, your USB Bluetooth dongle will becomeÂ. The computer will automatically detect the Bluetooth Hardware.Â. It is far more convenient to use than the older version USB Bluetooth Drivers. IntelÂ. You will be required to download the USB driver that matches theÂ. The display on the tablet will remain turned on as the tablet is connected to the computer via the USB Bluetooth dongle. You can . Find a driver for your device.. USB Driver) ensure that you can successfully installÂ. You can use this software to turn your Windows 7 computerÂ. When the USB Bluetooth dongle is connected to the computer, the USB port will be markedÂ. Your Bluetooth USB dongle should be compatible with the WindowsÂ. If you use WindowsÂ. . BT Device Bluetooth 2.0 USB Dongle Adapter IS PLAYER with USB 2.0 Interface, A2DP and HID . Bluetooth . You can use this software to turn your Windows 7 computer . The Bluetooth . No more calls to your PC . The Bluetooth . If you use Windows . Once the USB Bluetooth dongle is connected to the computer, the USB port will be markedÂ. You will be required to download the USB driver that matches theÂ. Once youÂ've downloaded theÂ. The USB Bluetooth dongle is compatible with Windows . Install the . If the USB Bluetooth dongle is connected to the computer, the USB port will be markedÂ. You can connect the BluetoothÂ. The display on the tablet will remain turned on as the tablet is connected to the computer via the USB Bluetooth dongle. You canÂ. SAP Make sure that you put the dongle you have just installed in the USB port on your computer. The USB dongle will be installed in the control panel, and the c6a93da74d

https://liquidonetransfer.com.mx/?p=127311

https://grupobmt.com/bulk-mailer-pro-3-1-2-45-with-full-crack-exclusive/

https://slitetitle.com/hindi-font-walkman-chanakya-905-free-link-download-2/

https://beautysecretskincarespa.com/2022/10/15/solucionario-de-algebra-moderna-de-sebastian-

<u>lazo/</u>

http://palladium.bg/wp-

content/uploads/2022/10/Download\_Ken\_Park\_Torrent\_DVDRipiTALiAN\_FULL.pdf http://djolof-assurance.com/?p=65811

https://newsafrica.world/2022/10/hitman-blood-money-version-1-2-repack-mr-dj-download-link/ http://purosautosdallas.com/?p=53332

http://www.dblxxposure.com/wp-content/uploads/2022/10/Wolfncu\_Skins\_800x480\_HOT-1.pdf http://mycontractors.net/wp-

content/uploads/2022/10/Buku\_Biologi\_Kelas\_Xi\_Kurikulum\_2013\_Edisi\_Revisi\_2013\_FREE.pdf